# 1068

## **UCHWAŁA RADY STARA KAMIENICA**

z dnia 29 grudnia 2003 r.

#### w sprawie budżetu gminy na rok 2004

Na podstawie art. 18 ust. 2 pkt 4, pkt 9 litera "d", litera "i" ustawy z dnia 8 marca 1990 roku o samorządzie gminnym (t.j. Dz. U. Nr 142, poz. 1591 z 2001 roku z późn. zm.) oraz art. 109, art. 124 i art. 128 ust. 2 ustawy z dnia 26 listopada 1998 roku o finansach publicznych (Dz. U. Nr 15, poz. 148 z 2003 roku) Rada Gminy uchwala, co następuje:

# **RADA GMINY**

## uchwala, co następuje

 $§ 1$ 

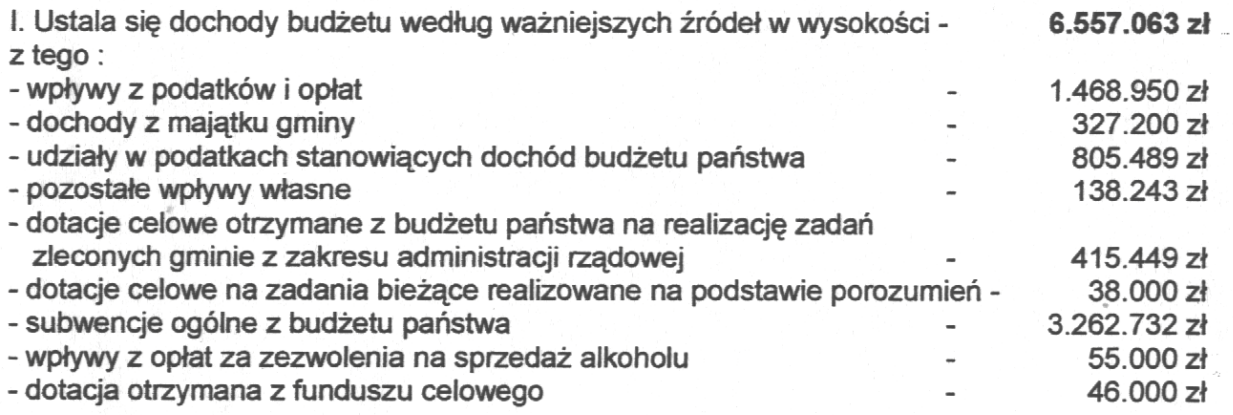

Szczegółowy podział dochodów wg źródeł oraz działów i rozdziałów zawiera odpowiednio załącznik Nr 1 i 2 do niniejszej uchwały.

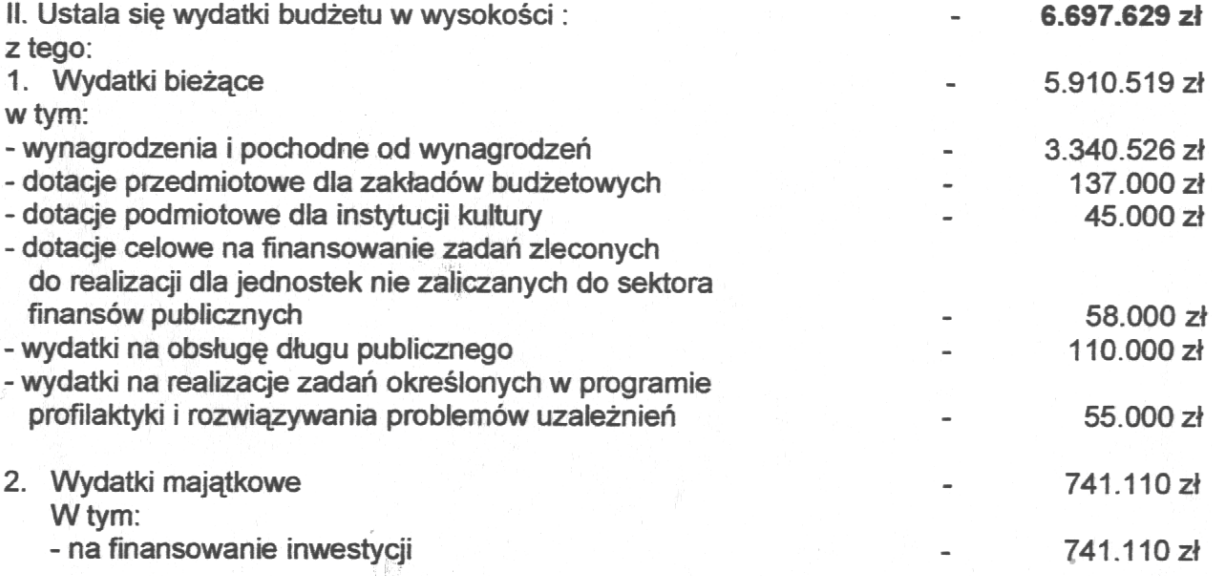

Podział wydatków budżetowych w układzie działów i rozdziałów klasyfikacji budżetowej zawiera załącznik Nr 3 do niniejszej uchwały.

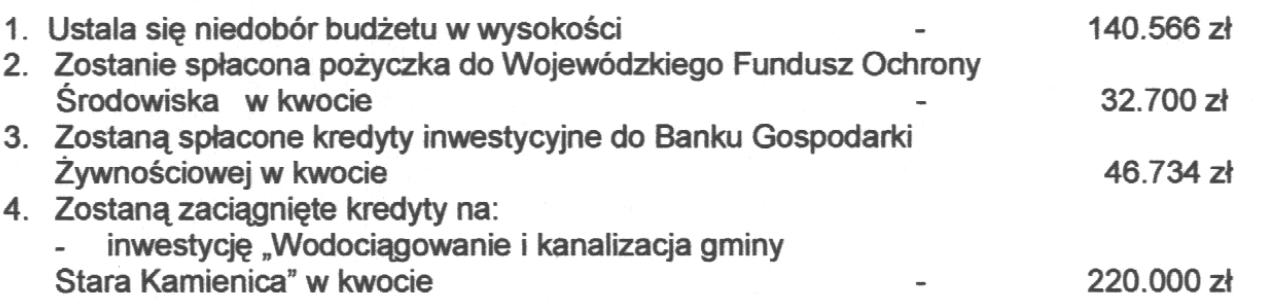

Szczegółowy podział dochodów i wydatków związanych z finansowaniem wyniku budżetu określa załącznik Nr 4 do niniejszej uchwały.

 $§ 3$ 

Ustala się wydatki związane z realizacją programu inwestycyjnego w szczegółowości określonej w załączniku nr 5 do niniejszej uchwały.

 $§ 4$ Ustala się dotacje przedmiotowe do: - eksploatacji budynków komunalnych w kwocie

 $§ 5$ 

Przychody i wydatki zakładów budżetowych, środków specjalnych ustala się w  $\mathbf{L}$ nastepujących kwotach:

 $- 137,000$  zł

1. Zakłady budżetowe: a) przychody 834.420 zł  $\overline{\phantom{a}}$ w tym: dotacje z budżetu 137,000 zł ÷. b) wydatki 834.420 zł zgodnie z załącznikiem nr 6 do niniejszej uchwały. 2. Środki specialne:

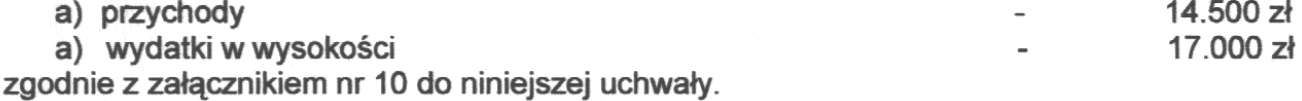

- II. Dotacje podmiotowe dla instytucji kultury ustala się w następujących kwotach: Gminna Biblioteka Publiczna w Starej Kamienicy 45.000 zł  $\overline{\phantom{a}}$ 
	- $§ 6$
- 1. Uchwala się plan przychodów i wydatków Gminnego Funduszu Ochrony Środowiska i Gospodarki Wodnej w wysokości:

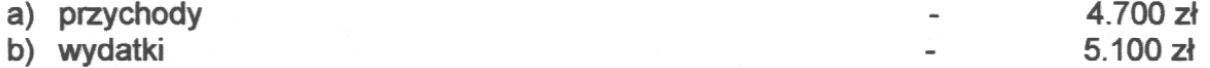

Szczegółowy plan przychodów i wydatków funduszu określa załącznik nr 7 do niniejszej uchwały.

- 1. Dochody i wydatki związane z realizacją zadań z zakresu administracji rządowej i innych zadań zleconych ustawarni w kwocie
	- a) dochody -

b) wydatki -

2. Ustala się plan dochodów związanych z realizacją zadań z zakresu administracji rządowej oraz innych zadań zleconych gminie ustawami na rok 2004, które podlegają przekazaniu do budżetu państwa w kwocie  $-11.856 zt$ 

Szczegółowość wymienionych zadań określa załacznik nr 8 do niniejszej uchwały.

 $$8$ 

Ustala sie plan dotacji celowych na finansowanie zadań zleconych do realizacji jednostkom nie zaliczanym do sektora finansów publicznych w wysokości  $-54,000$   $21$ Szczegółowy podział kwot zawiera załącznik nr 9 do niniejszej uchwały.

 $$9$ 

Wysokość długu Gminy Stara Kamienica oraz prognoza jego spłaty przez okres zadłużenia przedstawia załącznik nr 11 do niniejszej uchwały.

 $$10$ 

Ustala się rezerwę budżetową na nieprzewidziane wydatki w wysokości -64.000 과 Ustala się rezerwę celową na zadania oświatowe w wysokości 150,000 zł

 $$11$ 

- 1. Upoważnia sie Wółta Gminy:
	- a) do dokonania zmian w planie wydatków polegających na przenoszeniu wydatków między rozdziałami i paragrafami w ramach tego samego działu
	- b) do zaciągania kredytów krótkoterminowych w przypadku nieterminowej realizacji dochodów w maksymalnej wysokości 200.000 zł. Zaciągniety kredyt winien zostać spłacony do 31 grudnia 2004 roku.
	- c) do zaciągania kredytów i pożyczek długoterminowych do wysokości 220.000 zł na finansowanie zadań inwestycyjnych określonych w załączniku nr 5 i spłaty zobowiązań ciążących na gminie.
	- d) do zaciągania zobowiązań finansowych do kwoty 200.000 zł.
	- e) do lokowania wolnych środków finansowych na lokatach terminowych.

#### $$12$

Wykonanie uchwały powierza się Wójtowi Gminy.

 $$13$ 

Uchwałą wchodzi w życie z dniem podjęcia z mocą obowiązującą od 1 stycznia 2004 r. I podlega ogłoszeniu w Dzienniku Urzędowym Województwa Dolnośląskiego.

> PRZEWODNICZACY **RADY GMINY**

415.449 가

415.449 zł

 $\sim 1.3$ 

JAN KUŚNIEREWSKI

# **Przepraszamy!** Załączniki są dostępne tylko w formie wydrukowanej.

Dziennik Urzedowy zawierający kompletną pozycie można nabyć:

- na podstawie nadesłanego zamówienia w Zakładzie Obsługi Urzędu Dolnośląskiego Urzędu  $1)$ Wojewódzkiego, 50-951 Wrocław, pl. Powstańców Warszawy 1, tel. 0-71/340-68-34,
- 2) w punktach sprzedaży:
	- Dolnośląskiego Urzędu Wojewódzkiego, 50-951 Wrocław, pl. Powstańców Warszawy 1, tel. 0-71/340-64-74,
	- Oddziału Zamiejscowego w Jeleniej Górze, 58-560 Jelenia Góra, ul. Hirszfelda 15A, tel. 0-75/764-72-99.
	- Oddziału Zamiejscowego w Legnicy, 59-220 Legnica, ul. F. Skarbka 3, tel. 0-76/856-08-00 w. 401
	- Oddziału Zamiejscowego w Wałbrzychu, 58-300 Wałbrzych, ul. Słowackiego 23a-24, tel. 0-74/849-40-70.

Zbiory Dziennika Urzędowego wraz ze skorowidzami wyłożone są do powszechnego wglądu w Bibliotece Urzędowej Dolnośląskiego Urzędu Wojewódzkiego, 50-951 Wrocław, pl. Powstańców Warszawy 1, tel. 0-71/340-62-54